# **Petite** Histoire des Ordinateurs Pédagogiques

#### Alain Guyot

 http://users-tima.imag.fr/cis/guyot/Cours/http://www.aconit.org/histoire/calcul\_mecanique/

Beaucoup d'enseignant en architecture des ordinateurs on eu la tentation de développer des outils logiciels pour évaluer l'impact de décisions architecturales.

Dans les années 80/90 la conception de processeurs est devenue une science, avec ses lois et ses modèles mathématiques, principalement grâce à des conférences (workshops, symposiums) internationales sur l'architecture des ordinateurs (environ une vingtaine aujourd'hui, généralement bisannuelle)

http://www.wikicfp.com/cfp/call?conference=computer\_architecture

Ordinateur pédagogique 1/29

#### CPU Transistor Counts 1971-2008 & Moore's Law

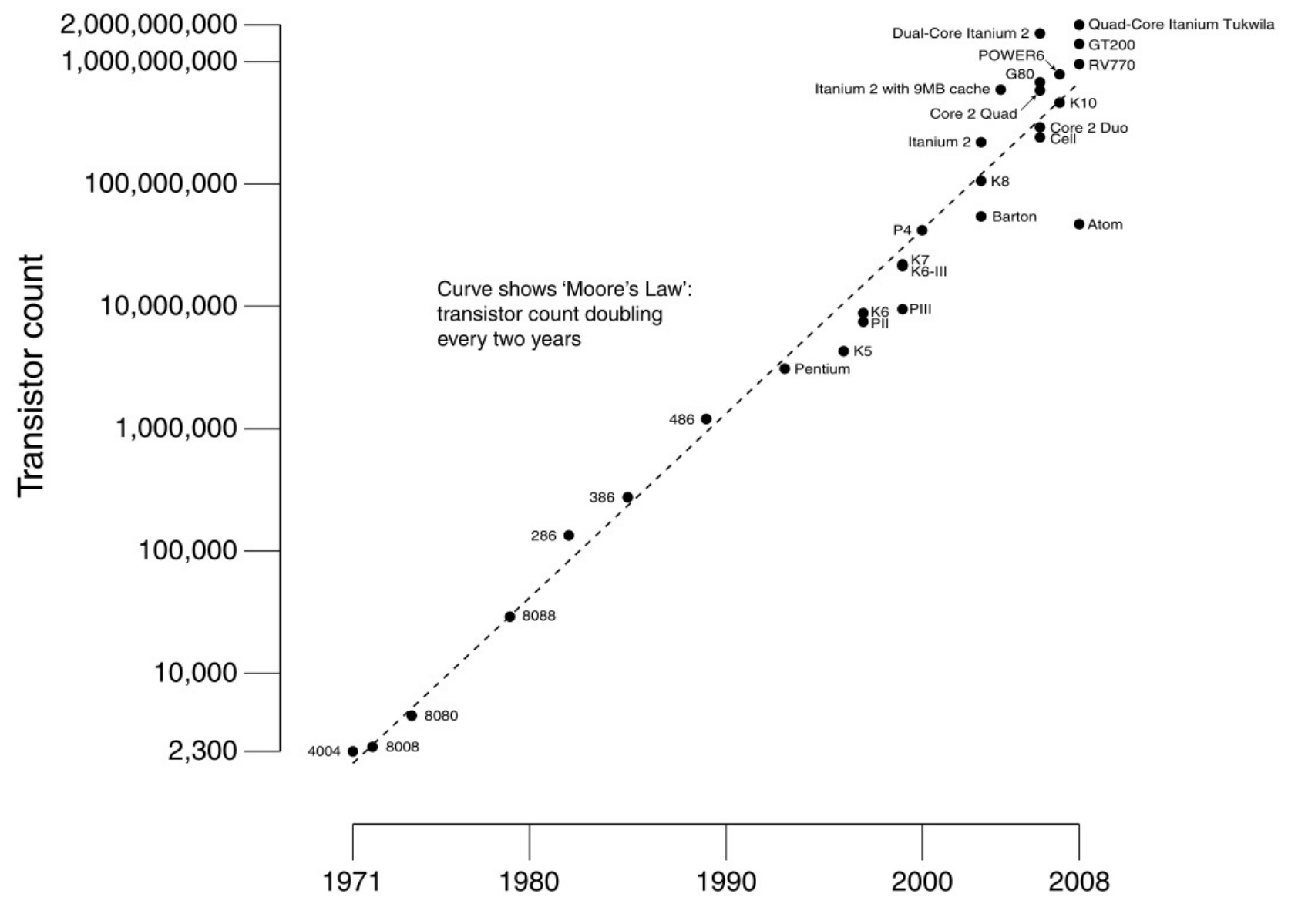

Date of introduction

#### Microprocessor Transistor Counts 1971-2011 & Moore's Law

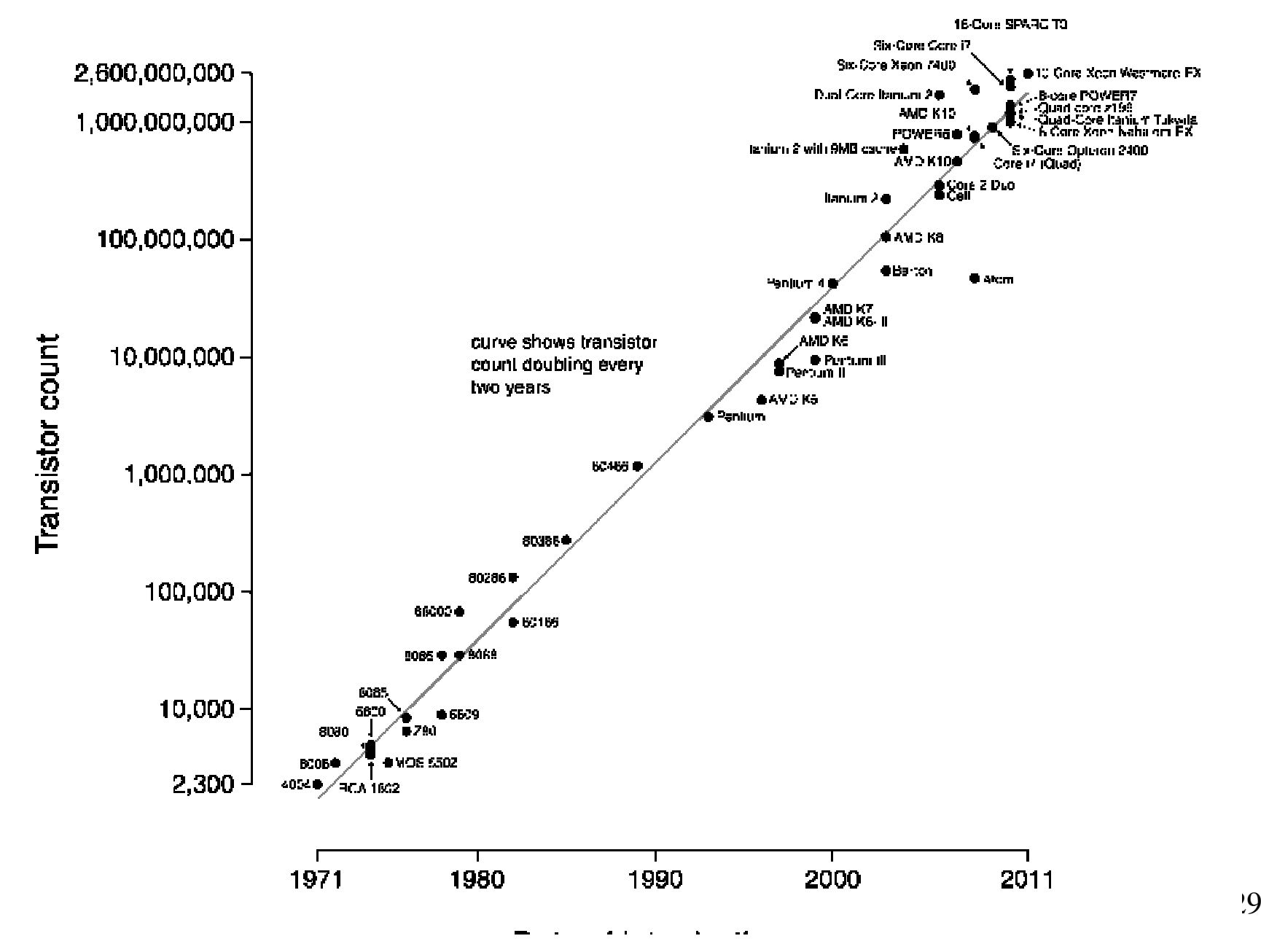

#### Notions à illustrer

#### Les ordinateurs sont devenus <u>TRES</u> compliqués

•Le "pipeline" qui perme de spécialiser certaines parties de la machine dans l'exécution d'une partie (toujours la même) de l'instruction (plus c'est spécialisé, plus c'est rapide). C'est l'équivalent de "travail à la chaîne"

•Les "dépendances" entre instructions

•La segmentation qui permet de protéger matériellement les ressources mémoire d'un programme contre un autre, malintentionné ou simplement maladroit

•La pagination / mémoire virtuelle qui permet, avec une mémoire rapide mais petite et une mémoire grosse mais lente de simuler une mémoire rapide ET grosse (les mémoires c'est comme les administrations : plus c'est gros plus c'est lent).

•L'adressage virtuelle, qui permet à tout programme de s'exécuter en machine comme s'il y était tout seul. Tout les programmes s'exécutent aux mêmes adresses virtuelle, un circuit matériel transforme ces adresses virtuelles en des adresses réelles différentes

### Notions à illustrer (cont.)

•L'exécution dans le désordre qui permet d'exécuter simultanément et aussitôt que possible des instructions qui sont écrites pour s'exécuter séquentiellement

•La prédiction (de branchement), qui permet de deviner la décision d'un programme en fonction des décisions passées (le passé est un bon prédicteur de l'avenir).

•L'anticipation, qui consiste à exécuter un bout de programme avant de savoir si c'est vraiment nécessaire. Il faut pouvoir en cas d'erreur annuler totalement l'exécution de ce bout de programme.

•La spéculation, qui consiste à exécuter un bout de programme avant d'en avoir calculé les paramètres (les valeurs probables de certains paramètres sont la valeur précédente ou la valeur précédente plus un).

Ces mécanismes sont souvent gourmands en transistors, ce qui donne la loi du "retour sur investissement diminuant" (diminishing return) dite aussi loi des "branches basses".

# Computer Architecture educational tools

http://www.ecs.umass.edu/ece/koren/architecture/

- . Cache Demonstrator
- · Cache-TLB Simulator
- · Cache Transient Reloads
- · Victim Cache Simulator
- · Selective Victim Cache Simulator
- · Dual Cache Simulator
- · XOR Cache Simulator
- · Page Replacement Policies Demo (Javascript)
- · New Page Replacement Policies (Java Applet)
- · Virtual Memory Simulator
- · Memory Interleaving Demo
- . Pipelining (w & w/o forwarding)
- · Pipelining (Static vs. Dynamic scheduling)
- · Scoreboarding
- · Tomasulo's algorithm (Java Applet)
- · Tomasulo's algorithm (Javascript)
- · Reorder Buffer
- · Loop Unrolling
- · Loop Unrolling in VLIW
- · Reservation Table Analyzer
- · The SimpleScalar simulator
- · The M-Sim (Multi-threaded) simulator
- . Branch Prediction
- · Branch Target Buffer
- · RAID Tutorial
- · Vector Processor Simulation

#### Special issue of IEEE micro

l'architecture dans les universités'architecture dans les universités Pédagogie et enseignement de Pédagogie et enseignement de

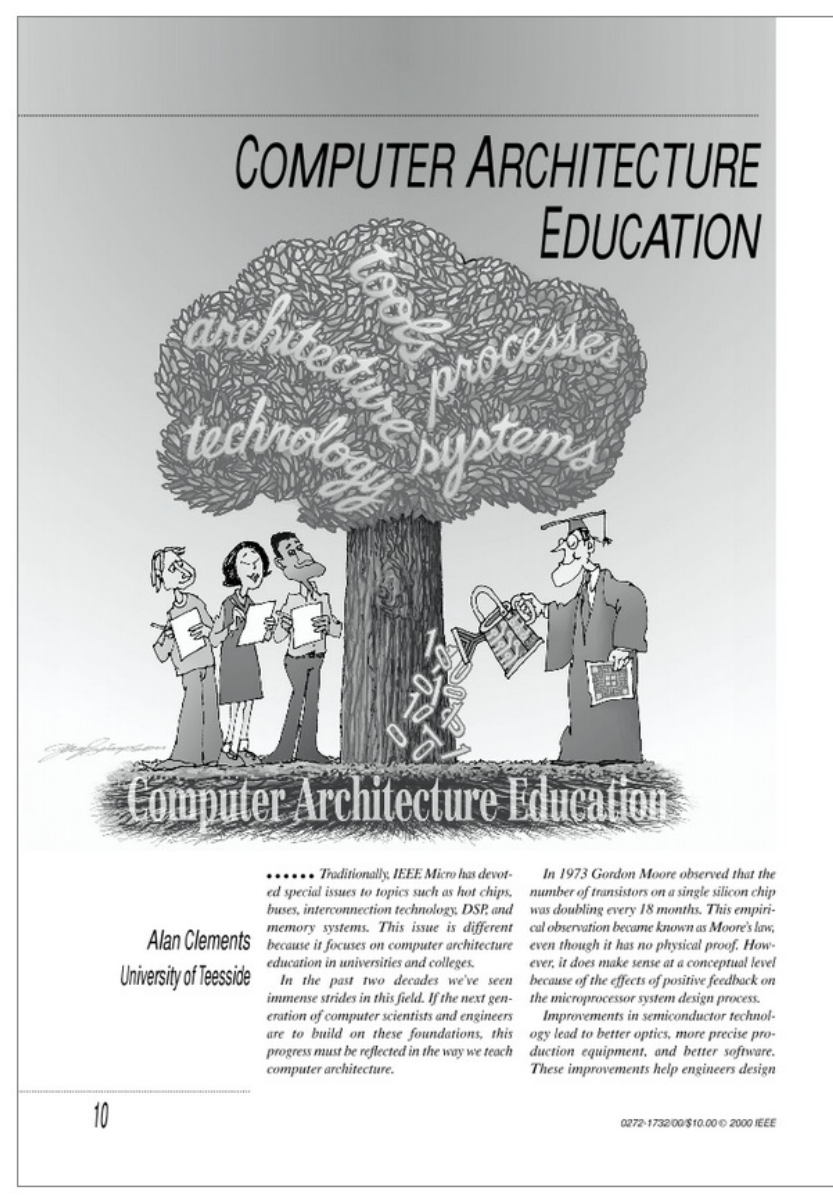

Ordinateur pédagogique 7/29

#### Conférence et journal (en portugais)

#### **Workshop on Computer Architecture Education**

**Held in conjunction with** 

#### 23rd International Conference on **Field-Programmable Logic and Applications**

Porto, Portugal Sunday, 1 September 2013

O *International Journal of Computer Architecture Education* **(IJCAE)** <sup>é</sup> uma publicação mantida pela Comissão Especial de Arquitetura de Computadores e Processamento de Alto Desempenho (CEACPAD) da SBC. Criado em assembléia do SBAC-PAD em 2010, o IJCAEpossui como objetivo divulgar trabalhos acadêmicos e científicos da área de Educação em Arquitetura de Computadores. Os artigos submetidos podem ser escritos em Português, Inglês e Espanhol.

Ordinateur pédagogique 8/29

## Quelques ordinateurs pédagogique

#### •Microprocesseur DLX

- •DLX (cont.)
- •Pipe-line du DLX (Cont.)
- •Simple-CPU
- •Simple-CPU (Cont.)
- •Simple-CPU (Cont.)
- •Simple-CPU (Cont.)
- •TiniMips : sous ensemble de MIPS
- •TiniMips (cont.)
- •TiniMips (cont.)
- •Processeur microprogrammé
- Processeur microprogrammé (cont.)•
- •Micro-processeur LC-3
- •Instructions du LC-3 (cont.)
- •Little thinker
- •Pedagogic Computer
- Pedagogic Computer (cont.)  $\bullet$

Nous avons choisi 7"ordinateurs pédagogiques"

Les plus intéressants sont à la fin

## Microprocesseur DLX

Le DLX (pronounced "Deluxe") est un microprocesseur pédagogique introduit par John L. Hennessy et David A. Patterson en 1981 dans « Computer Architecture: A Quantitative Approach » (5 rééditions). Instructions de 32 bits. (http://fr.wikipedia.org/wiki/DLX).

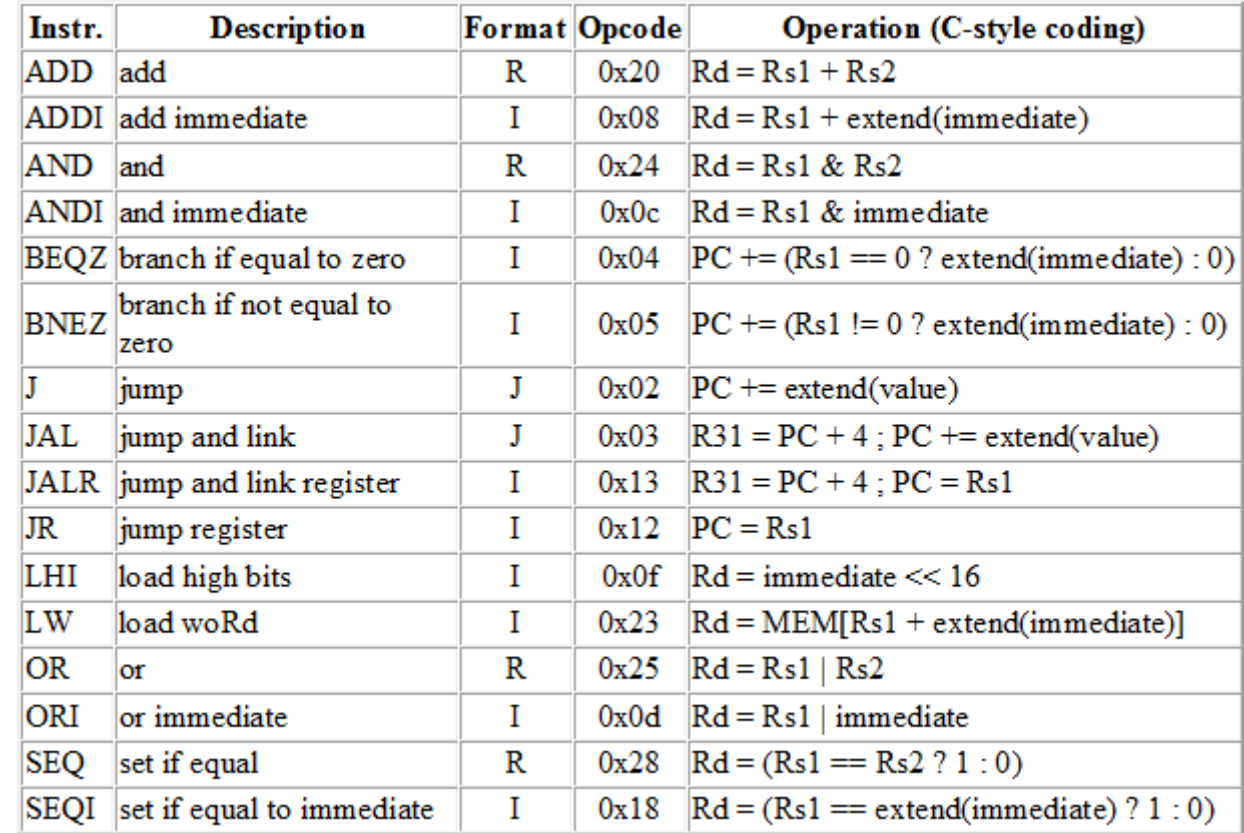

Jeu de 33 instructions Jeu de 33 instructions

Ordinateur pédagogique 10/29

## DLX (cont.)

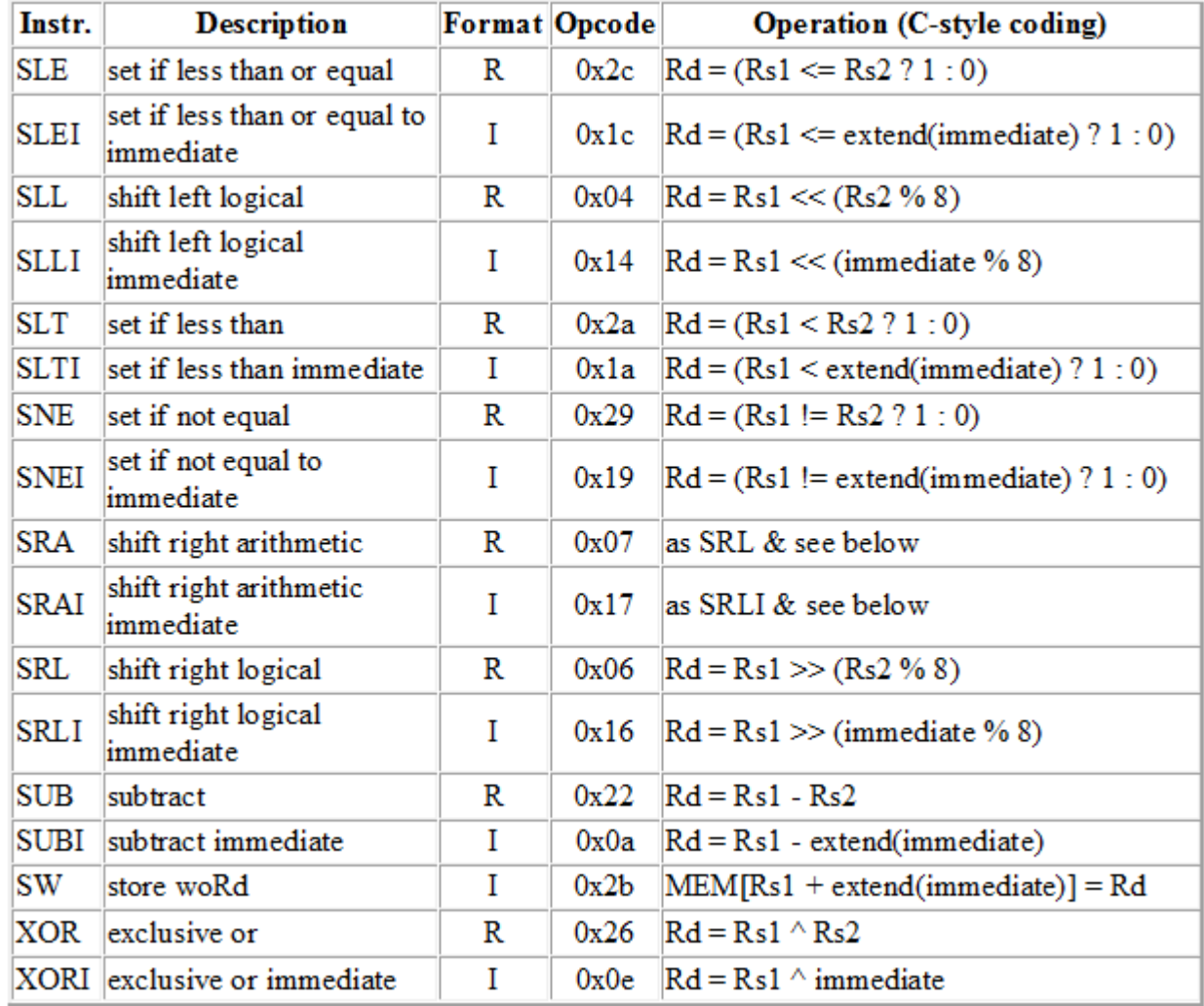

Ordinateur pédagogique 11/29

#### Pipe-line du DLX (Cont.)

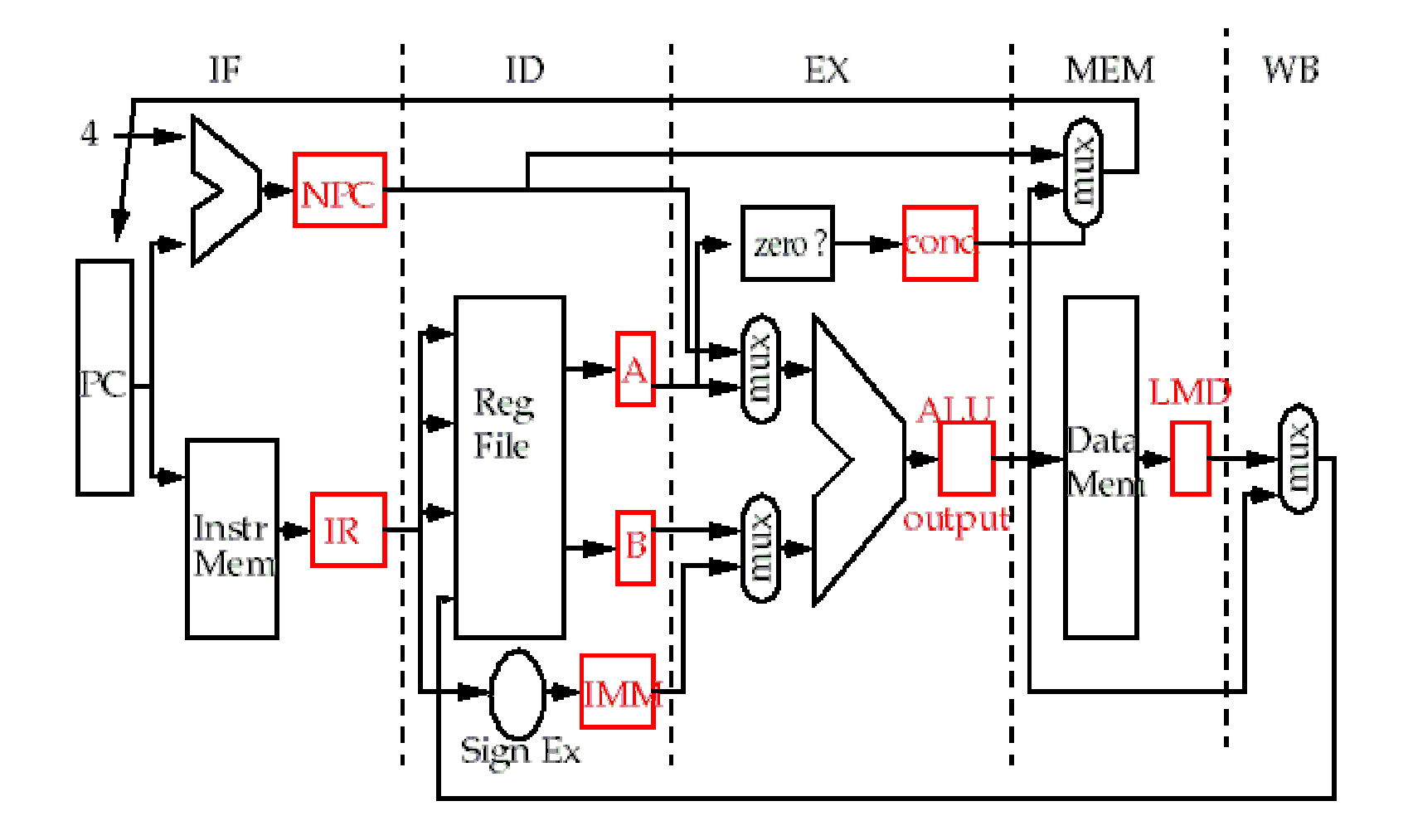

Ordinateur pédagogique 12/29

## Simple-CPU

#### http://www.simple-cpu.com/

Le projet *Simple-CPU* a pour objet la création d'un processeur de type RISC libre (diffusé sous licence GPL) caractérisé par :

- Une architecte simple et un jeu d'instruction réduit et classique pour une vocation pédagogique.
- La fourniture d'un ensemble logiciels et système complet pour une utilisation industrielle.

Le processeur est écrit en langage VHDL pour une cible en développement de type FPGA Xilinx. Il est initialement conçu autour d'un kit de démarrage Spartan-3. La chaîne de développement utilisée est entièrement sous Linux. Simple-CPU est bâti autour d'une architecture 32 bits de type RISC,Load/Store. Il utilise pour communiquer avec les autres périphériques un bus Wishbone lui assurant une interconnectivité maximale avec les IPs libres distribuées par le projet OpenCores.

#### Simple-CPU est implémenté sur carte Xilinx Spartan, pour 120 **€**

## Simple-CPU (Cont.)

Standard instruction encoding is like this :

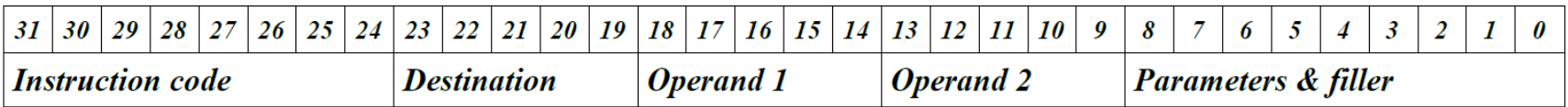

Choix de l'encodage des instructions

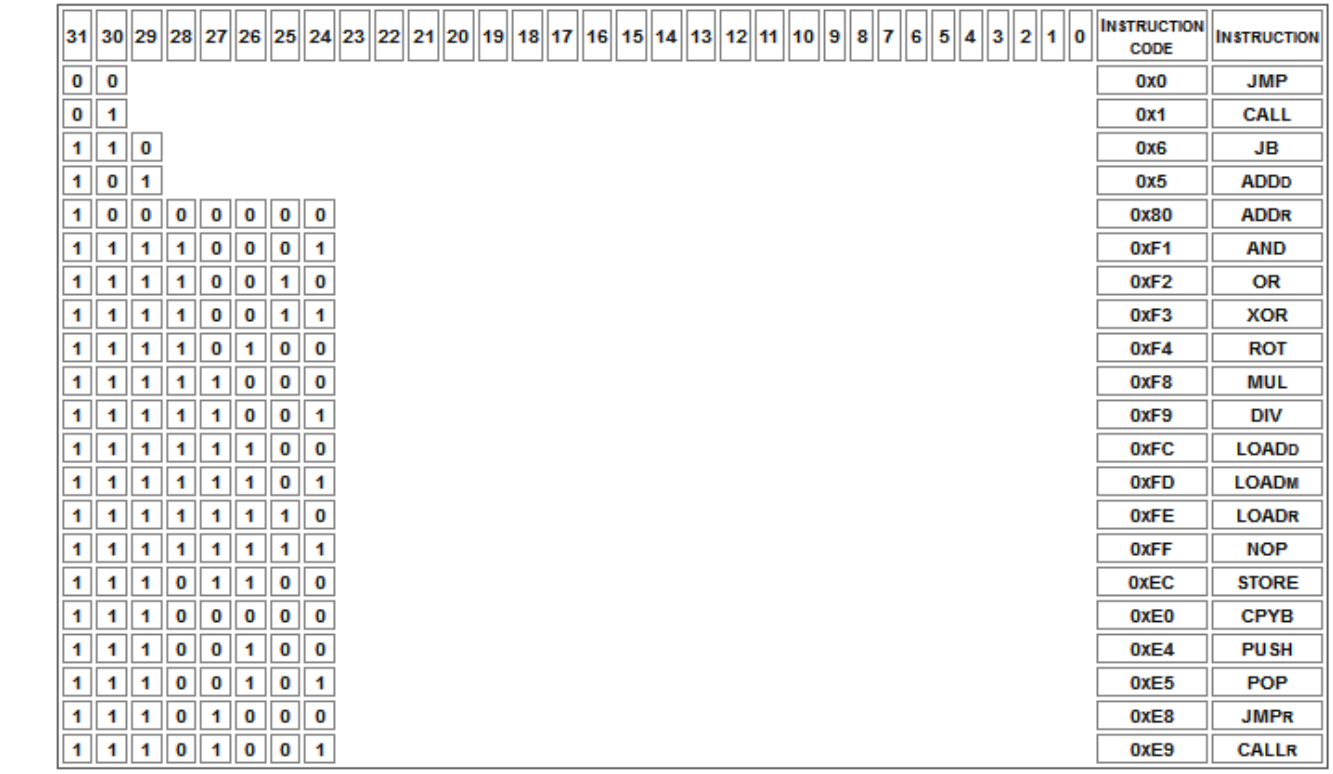

Ordinateur pédagogique 14/29

#### Simple-CPU (Cont.)

#### Incorporation des zones d'opérandes fixes

Les champs d'opérande de destination (Rdd) et d'opérandes sources 1 et 2 (Rnn et Rmm) occupent une place fixe dans les instructions pour permettre un décodage simple des instructions.

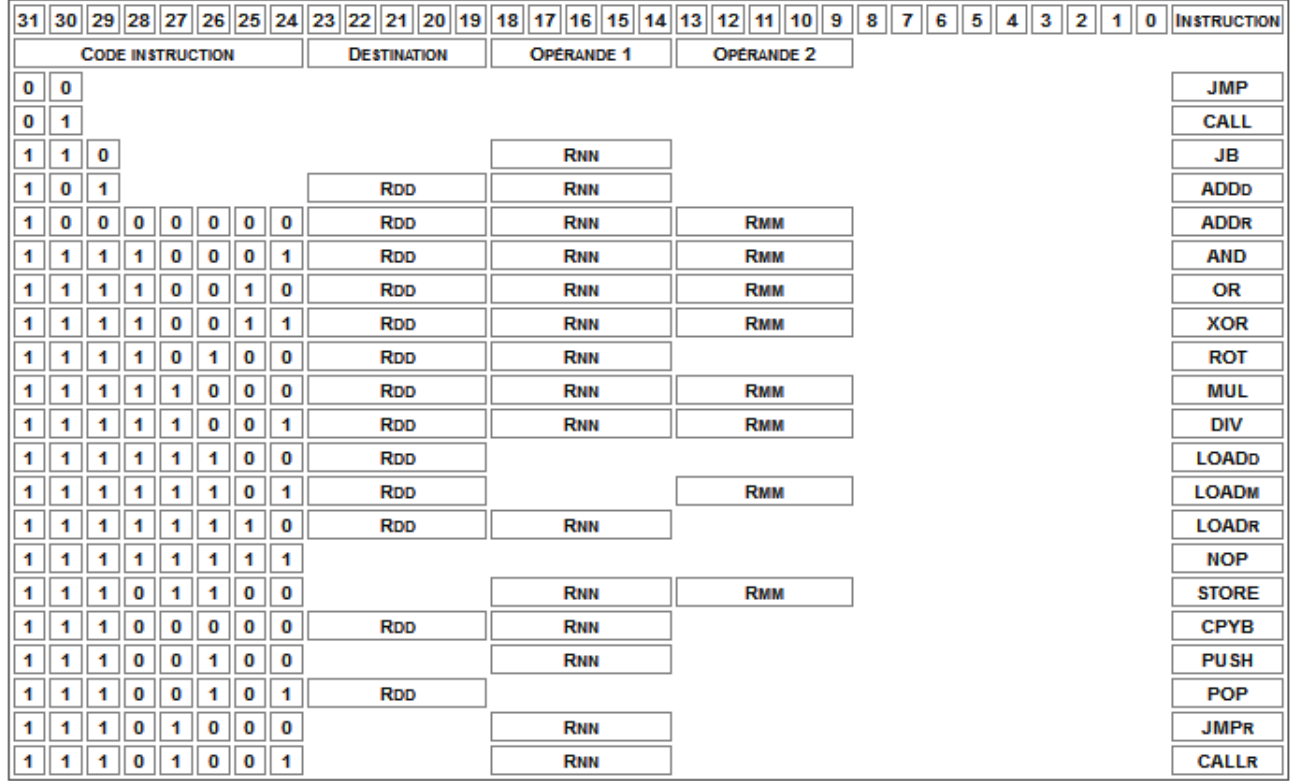

Ordinateur pédagogique 15/29

### Simple-CPU (Cont.)

#### **Ajout des autres zones**

Comme nous l'avons vu, chaque instruction intègre des zones supplémentaires telles que le mode ou des valeurs directes, il nous faut donc maintenant les placer parmi l'espace non encore occupé.

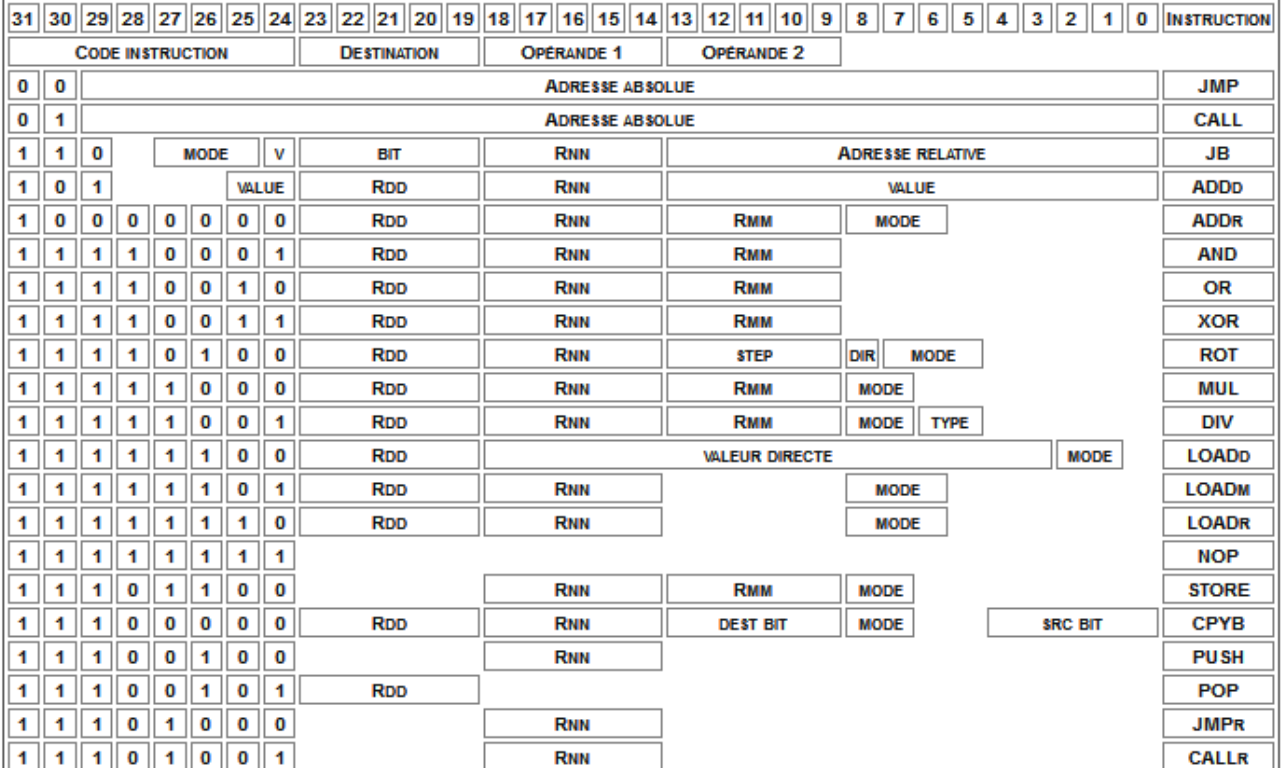

Les zones non affectées ne sont pas utilisées, elles seront par défaut mise à zéro. Elles pourront aussi être utilisées par la suite pour optimiser le décodage des signaux de l'ALU en complément du mode. Nous verrons celà lors de la phase d'implémentation. L'association entre les modes et leur valeur n'est pas décrite ici mais vous la trouverez dans le document décrivant le jeu d'instruction.

Ordinateur pédagogique 16/29

## TiniMips : sous ensemble de MIPS

David Harris at Harvey Mudd College, Claremont, California

http://www.eng.utah.edu/~cs6710/slides/mipsx2.pdfhttp://www3.hmc.edu/~harris/cmosvlsi/4e/index.html

MIPS Architecture

 \* Example: subset of MIPS processor architecture, Drawn from Patterson & HennessyMIPS is a 32-bit architecture with 32 registers

- Consider 8-bit subset using 8-bit datapath
- Only implement 8 registers (\$0 \$7)
- \$0 hardwired to 00000000
- 8-bit program counter

#### But : faire concevoir, simuler, vérifier, TiniMips en VHDL

## TiniMips (cont.)

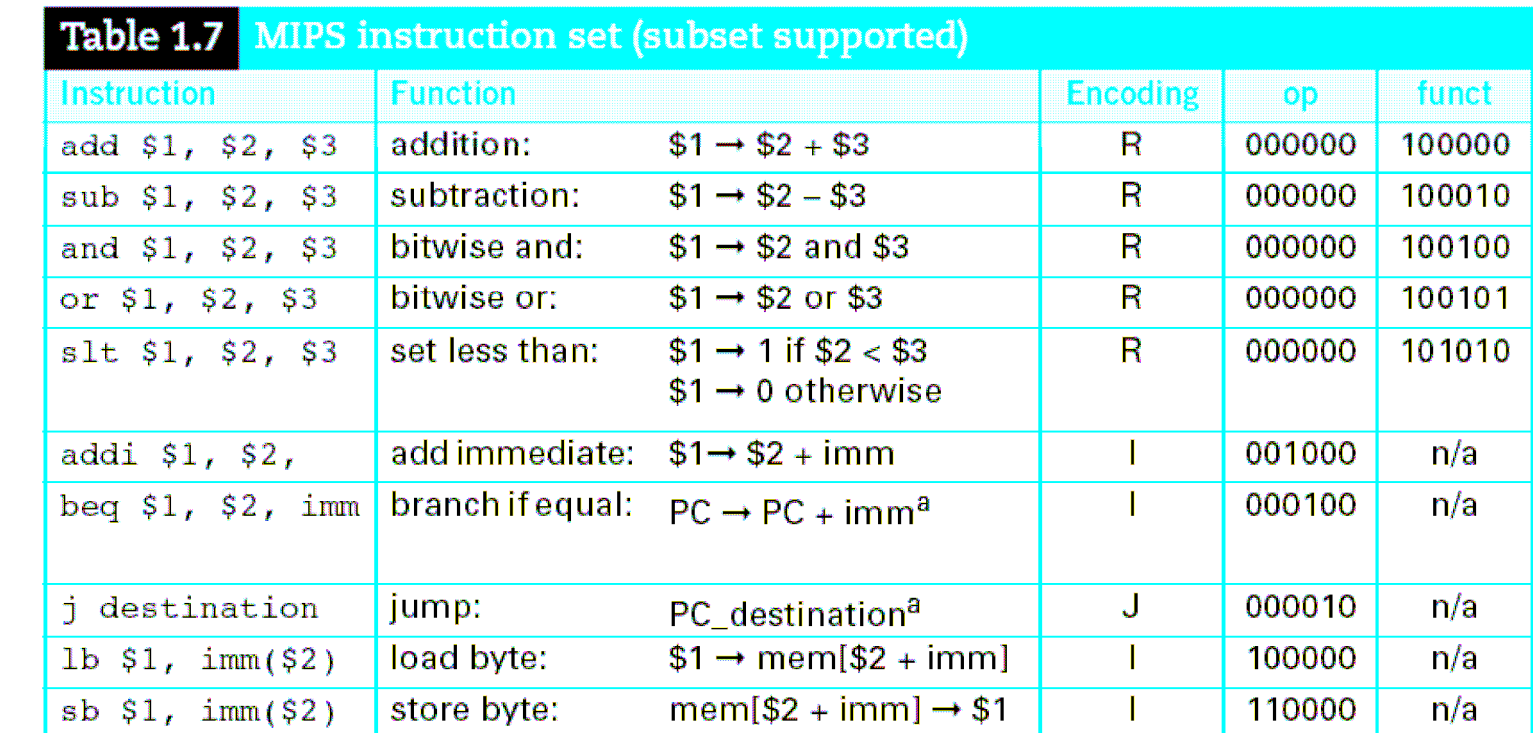

#### TiniMips (cont.)

Calcul du n-ième nombre de la suite de Fibbonaci (sic.)

```
int fib(void)
                                     addi $3, $0, 8
\overline{A}addi $4, $0, 1
       int n=8:
                                     addi $5, $0, -1
       int f1 = 1:
                                     beg $3, $0, endint f2 = -1;
                                     add $4, $4, $5
                                     sub $5, $4, $5
       while (n \mid = 0)addi $3, $3, -1
       \left\{ \right.i loop
             f1=f1+f2;f2 = f1 - f2;<br>f2=f1-f2;<br>n=n-1:<br>or $3, $4, $0
              n=n-1:
                                     j instr2
       \mathcal{F}return f1;
\mathcal{F}
```
La suite de Fibonacci est une suite d'entiers dans laquelle chaque terme est la somme des deux termes qui le précèdent

« Un homme met un couple de lapins dans un lieu isolé de tous les côtés par un mur. Combien de couples obtient-on en un an si chaque couple engendre tous les mois un nouveau couple àcompter du troisième mois de son existence ? » (Wikipedia)

## Processeur microprogrammé

Denis Bouhineau, Maître de conférences (UJF), enseignant à Polytech

http://www.youtube.com/watch?v=bVSkvr89zoo http://www.noe-kaleidoscope.org/people/DenisB/Enseignement/Architecture/http://www.noe-kaleidoscope.org/public/people/DenisB/Enseignement/Architecture/DemoProcesim.htm

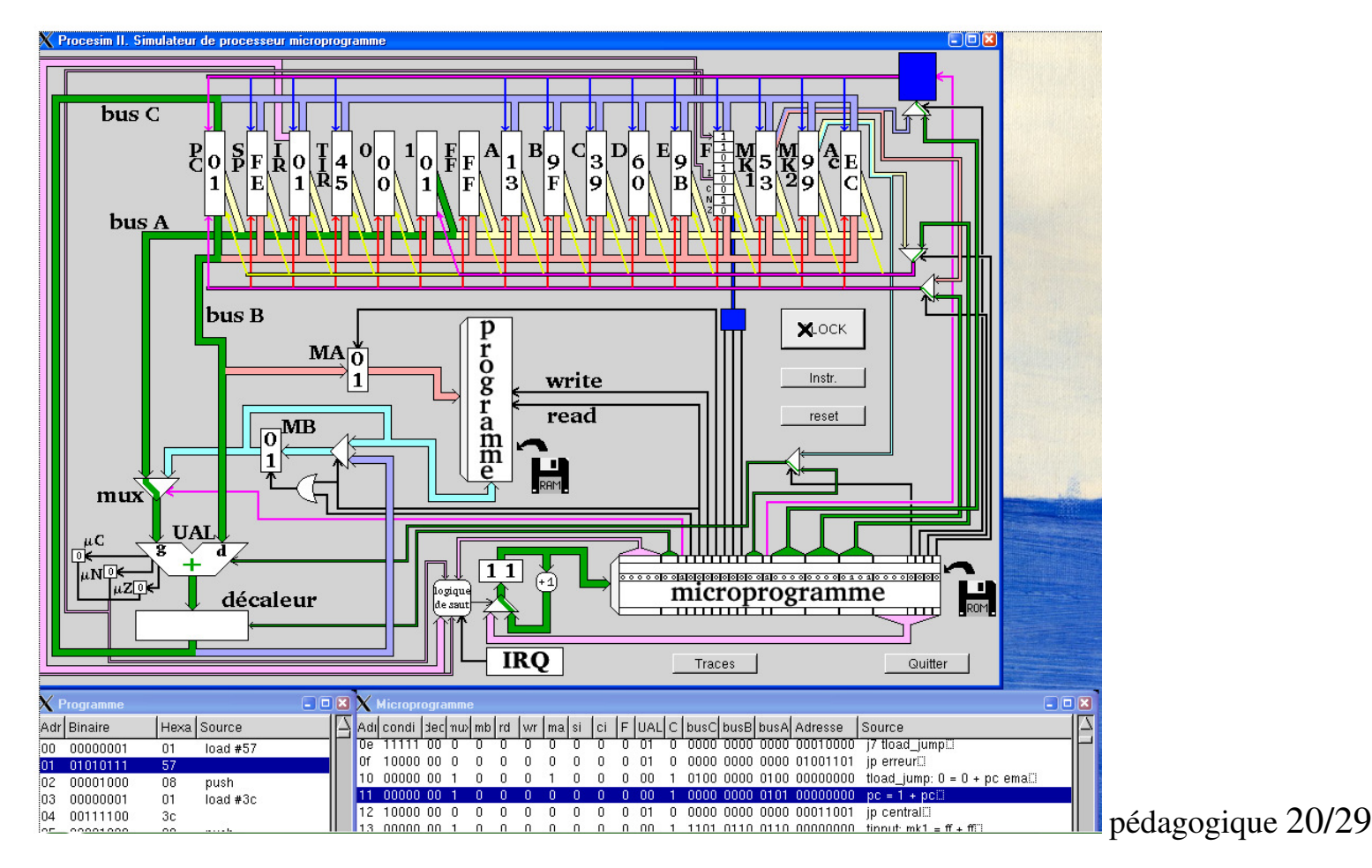

## Processeur microprogrammé (cont.)

Il n'y a pas de jeu d'instruction !

… En cette journée de grève, privé d'étudiant, j'ai construit une petite démonstration avec le logiciel ProceSim (et wink pour le coté démo) que nous utilisons pour visualiser le passage entre le niveau circuit et niveau langage machine. (Denis Bouhineau)

ProceSim est également utilisé par Pascal Sicard (thèse avec Pr. Saucier)

*Sur demande, je peux faire un petit rappel sur la microprogrammation*

## Micro-processeur LC-3

Olivier Carton, Laboratoire d'Informatique Algorithmique, Paris 7

http://www.liafa.jussieu.fr/~carton/Enseignement/Architecture/Cours/LC3/

Le microprocesseur LC-3 est à vocation pédagogique. Il n'existe pas de réalisation concrète de ce processeur mais il existe des simulateurs permettant d'exécuter des programmes.

L'intérêt de ce microprocesseur est qu'il constitue un bon compromis de complexité. Il est suffisamment simple pour qu'il puisse être appréhendé dans son ensemble et que son schéma en portes logiques soit accessible. Il comprend cependant les principaux mécanismes des microprocesseurs (appels système, interruptions) et son jeu d'instructions est assez riche pour écrire des programmes intéressants (O. Carton)

## Instructions du LC-3 (cont.)

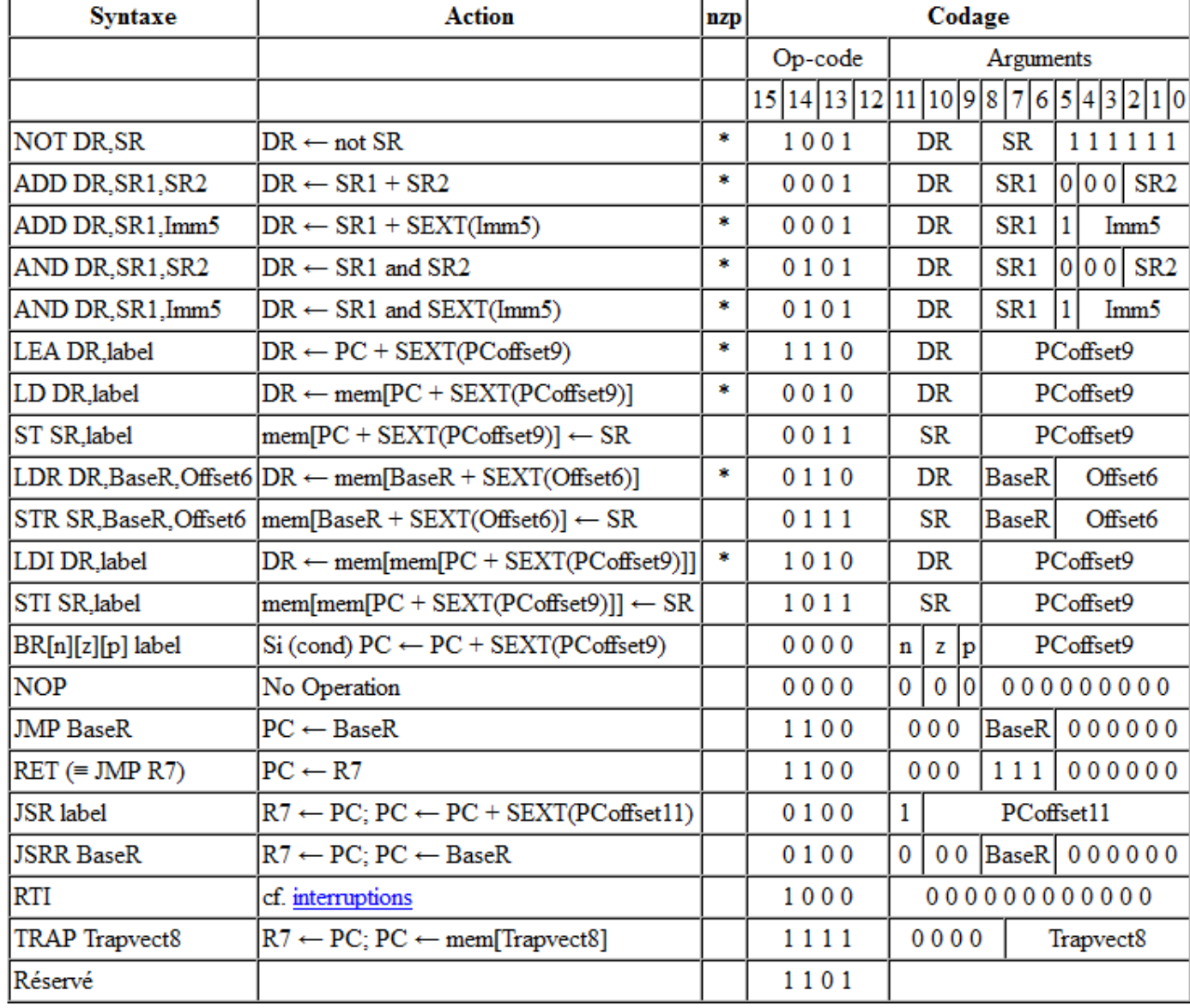

Ordinateur pédagogique 23/29

# MARIE (Machine Architecture that is Really Intuitive and Easy)

Linda Null and Julia Lobur, Pennsylvania State University

http://www.amazon.com/The-Essentials-Computer-Organization-Architecture/dp/1449600069

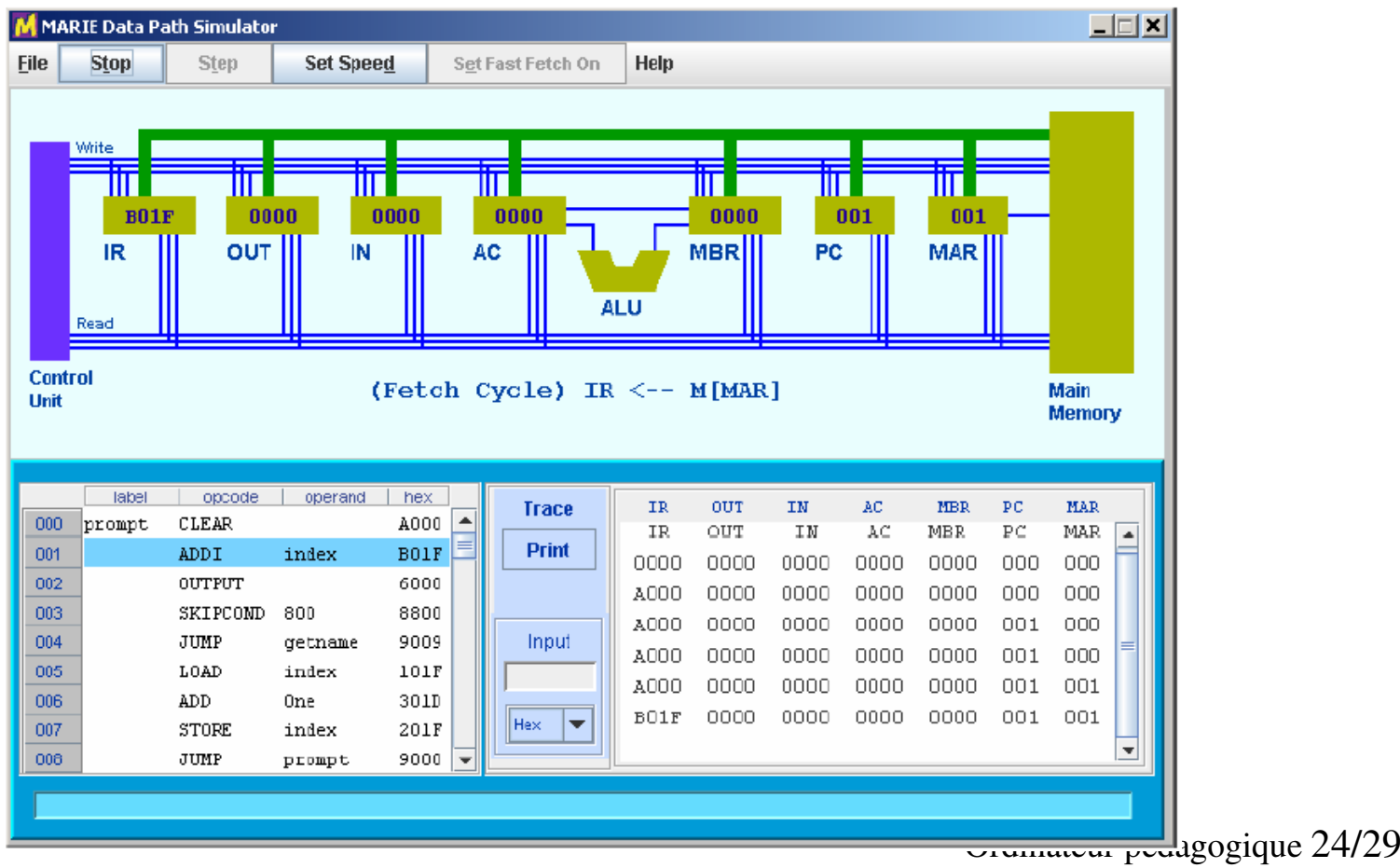

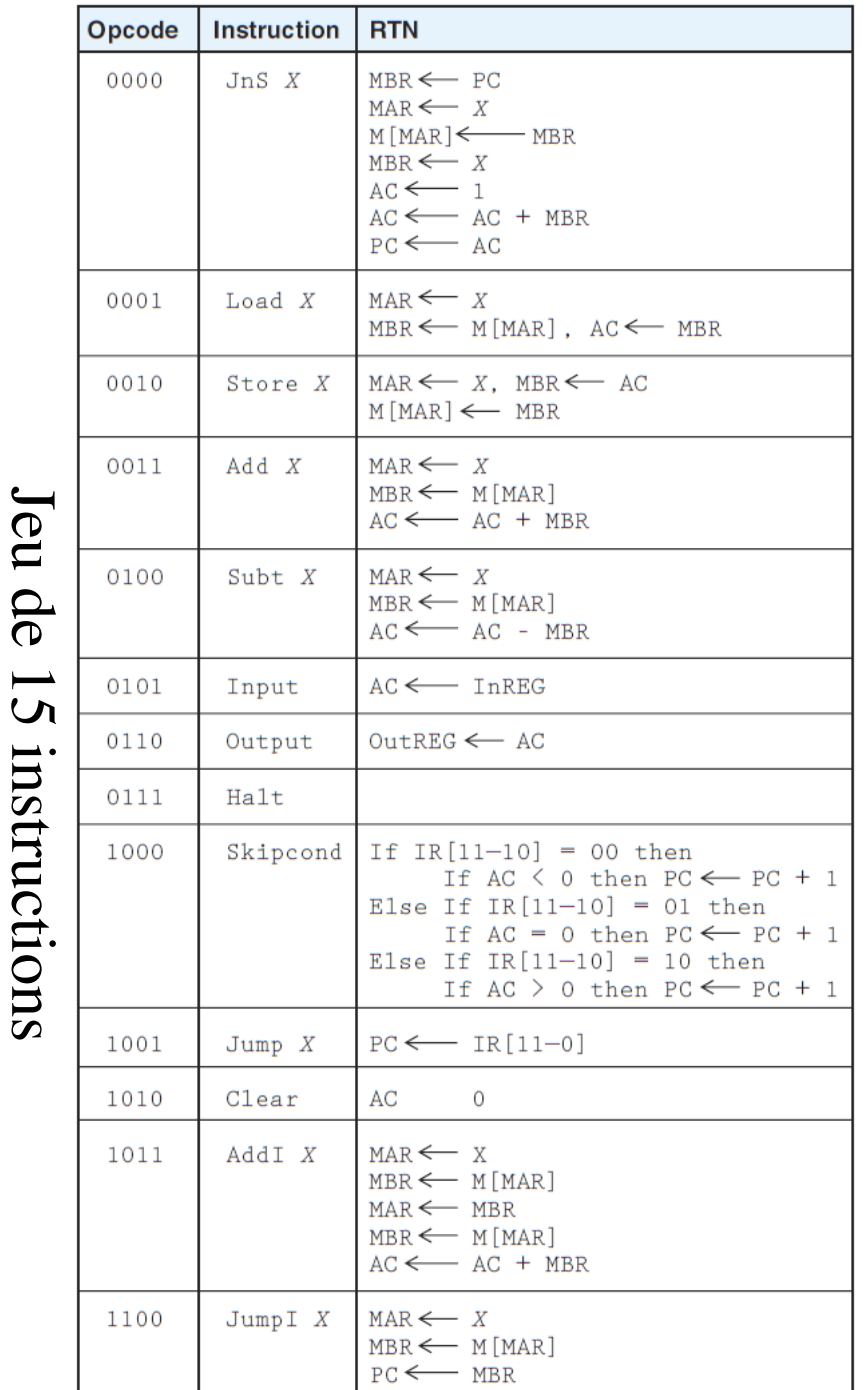

#### Marie (Cont.)

MARIE exhibits the classical von Neumann design, and includes a program counter, an accumulator, an instruction register, 4096 bytes of memory, and two addressing modes. Assembly language programming is introduced to reinforce the concepts of instruction format, instruction mode, data format, and control.

MarieSim écrit en Java. Source disponible.

Ordinateur pédagogique 25/29

## Marie (Cont.)

MarieSim, has a user-friendly GUI that allows students to: (1) create and edit source code; (2) assemble source code into machine object code; (3) run machine code; and, (4) debug programs.

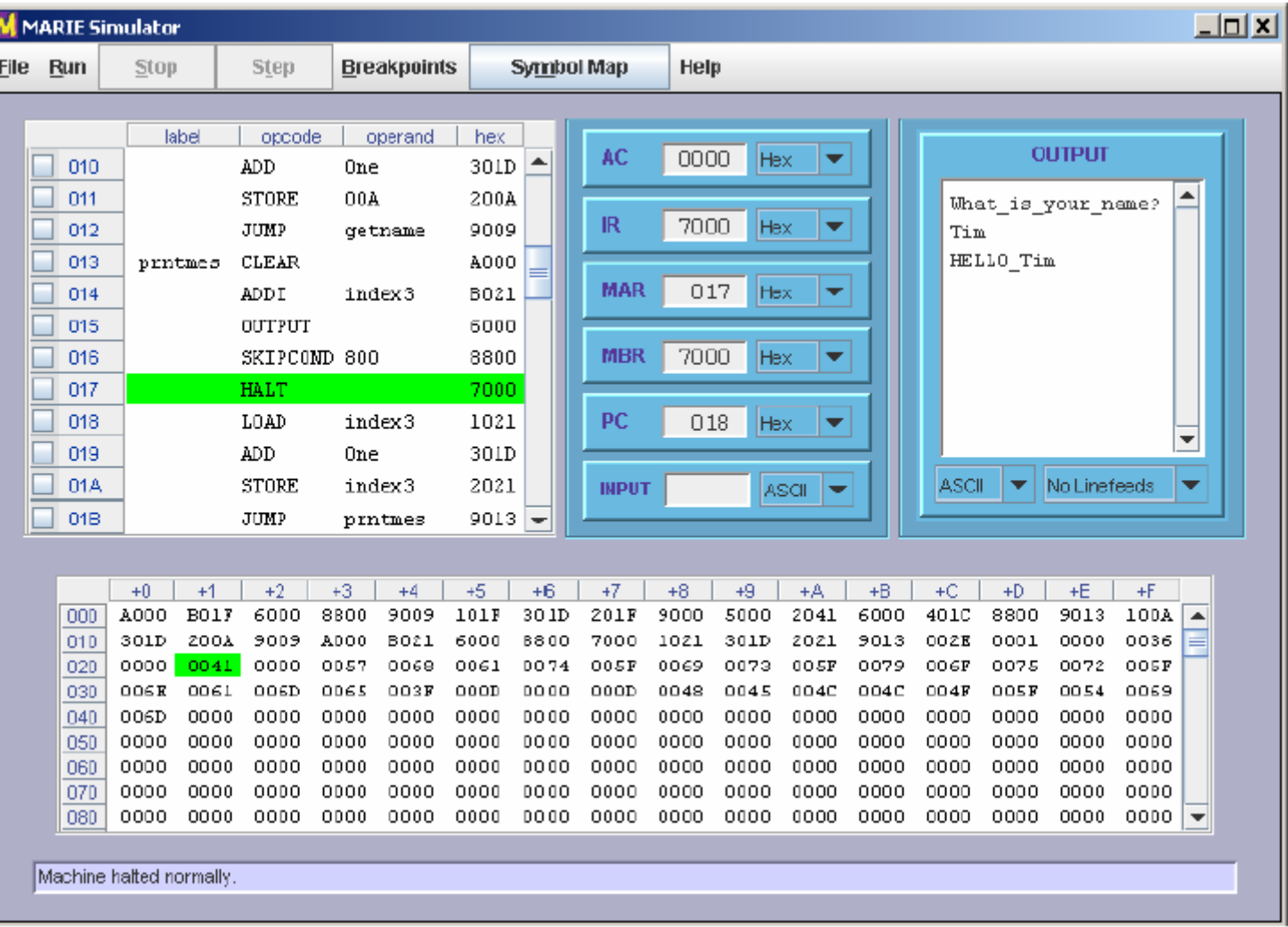

 $\lvert$ gique 26/29

#### Little thinker

#### Sylvain Cherrier, enseignant à l'Université de Marne-la-Vallée

http://sylvain.cherrier.free.fr/LT/LittleThinker0.1.pdfhttp://sylvain.cherrier.free.fr/LT.html

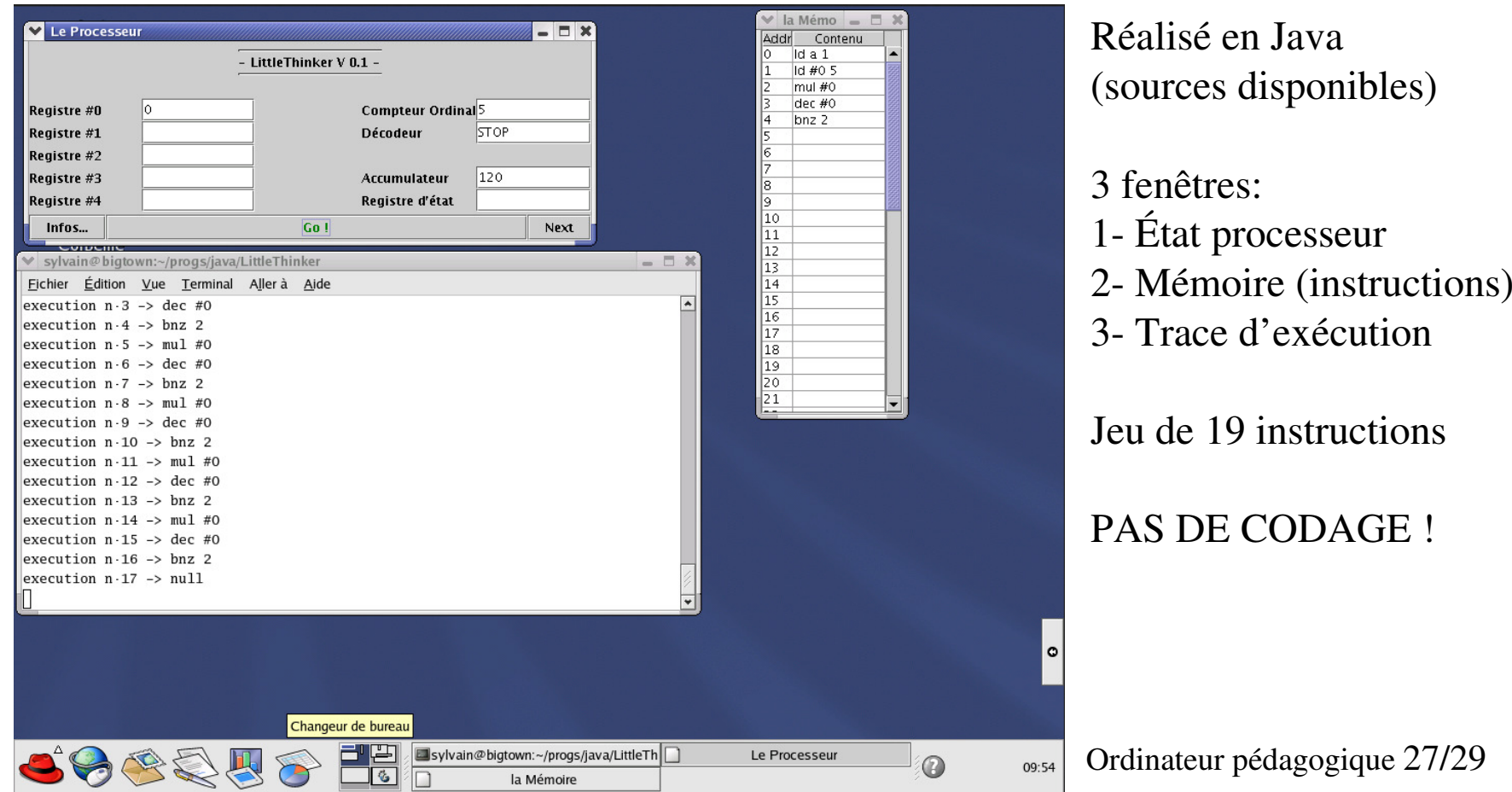

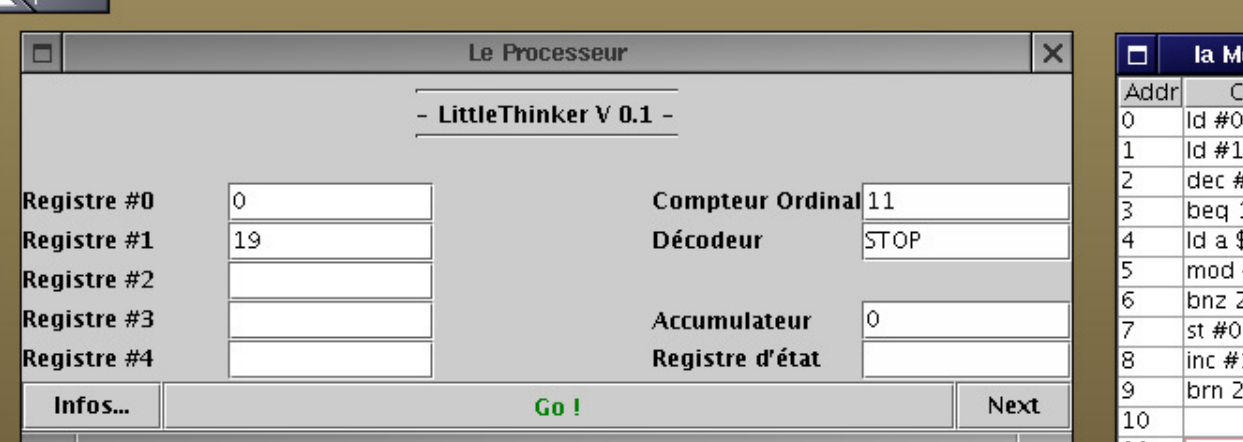

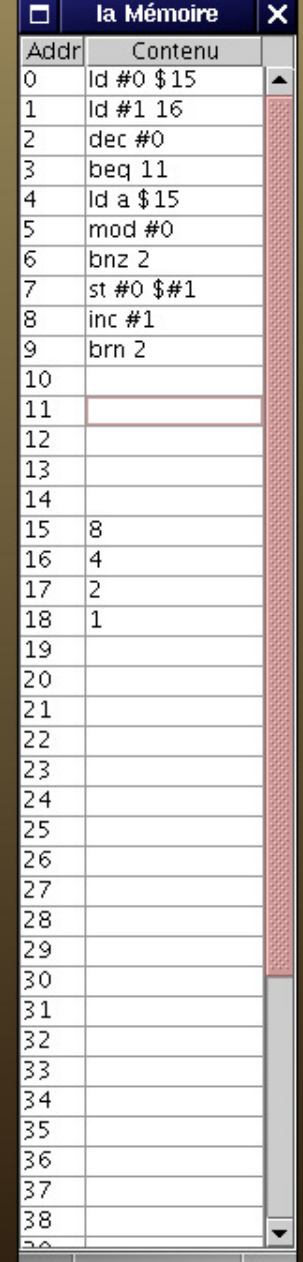

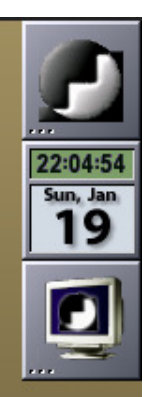

**Utilisation de l'adressage mémoire indexé. Ce programme prend l'entier fourni en case mémoire \$15, puis en cherche tous les diviseurs, et les stocke un par un dans les cases mémoires à partir de \$16** 

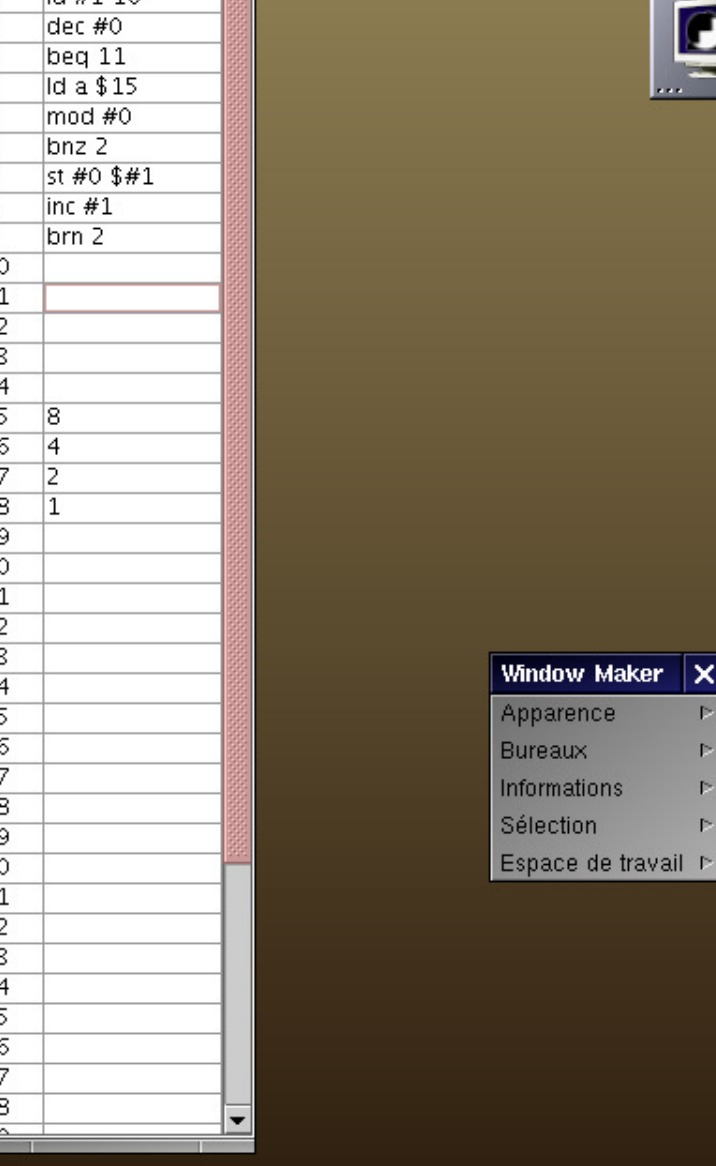

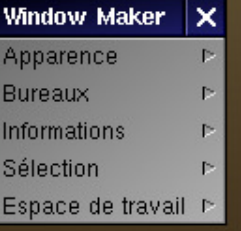

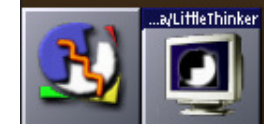

# Experiences in the design of a Pedagogic Computer

#### E. Pastor, F. Sanchez, A. Del Corral Universitat Politècnica de Catalunya. Barcelona

http://biblioteca.universia.net/html\_bura/ficha/params/title/rudimentary-machine-experiencesin-the-design-of-pedagogic-computer/id/49609881.htmlftp://ftp.ac.upc.es/pub/archives/mr (ne marche pas !!!) http://www.ncsu.edu/wcae/ISCA1998/pastor.pdf

#### Jeu d'instructions (15 instructions)

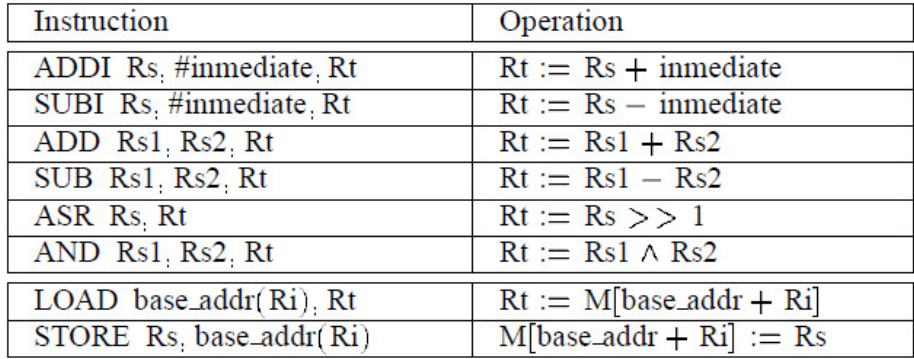

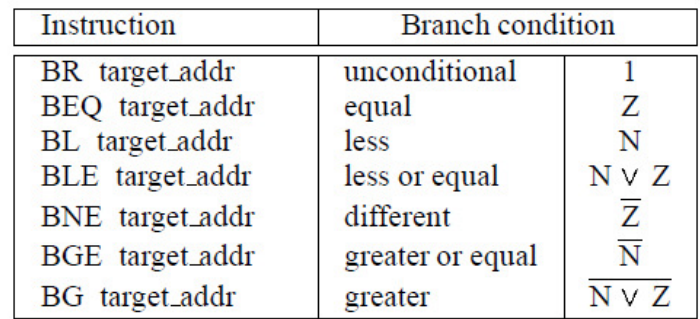

Ordinateur pédagogique 29/29

#### Pedagogic Computer (cont.)

Jeu d'instructions et format (cont.)

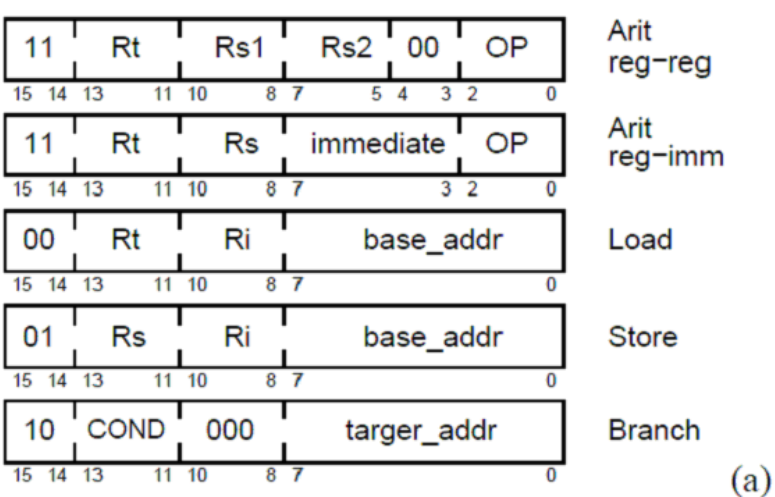

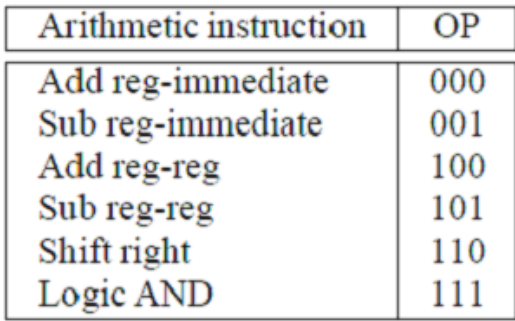

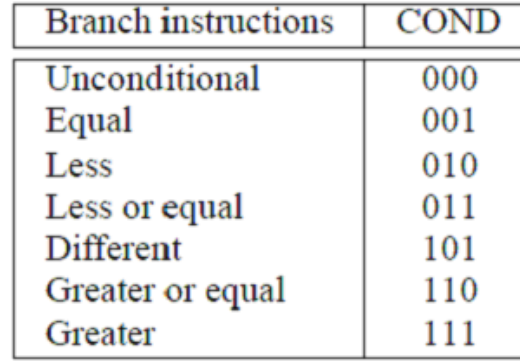

 $(c)$ 

pédagogique 30/29

 $(b)$ 

#### Conclusion

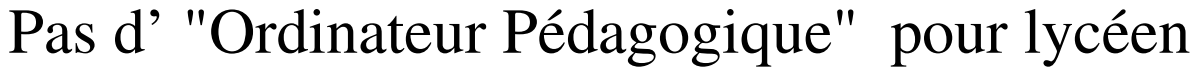

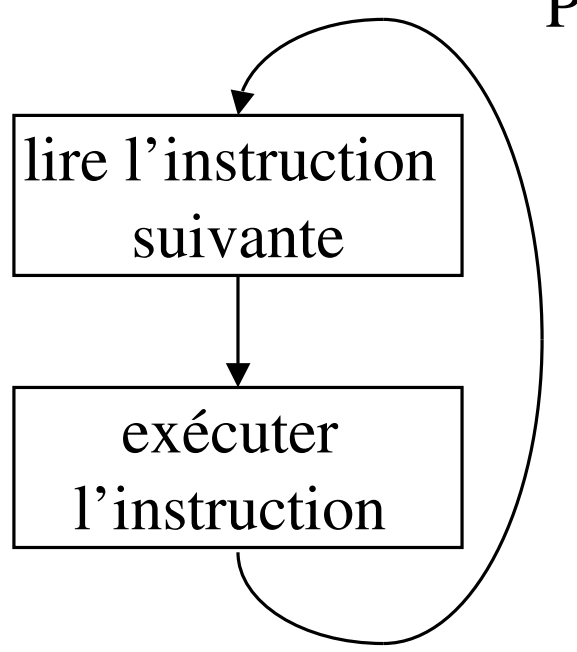

- •Maquette ET logiciel ?
- •Jeu d'instruction extensible ?
- •Instructions codées (en binaire) ?
- •Sous-ensemble d'un VRAI processeur ?
- •Instructions arithmétiques complexes (mult, div, mod) ?
- •Mode adressage (indirect, indexé, pile, immédiat, …)
- •Outils de mise au point (trace, assembleur dynamique, ..)